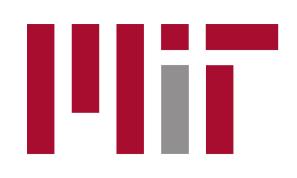

# PDDLGym: Gym Environments from PDDL Problems

Massachusetts Institute of Technology Tom Silver and Rohan Chitnis MIT Computer Science and Artificial Intelligence Laboratory {tslvr, ronuchit}@mit.edu

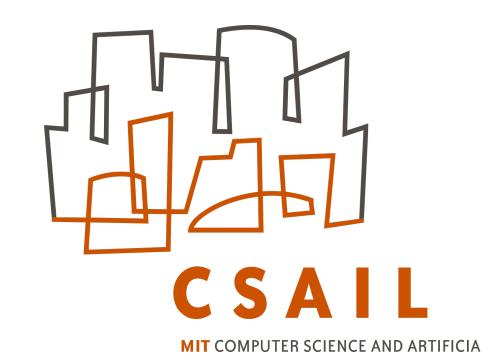

### **PDDLGYM OVERVIEW**

- *Open-source Github repository available at:* **tinyurl.com/pddlgym**.
- Python library that creates Gym environments from PDDL files.
- Useful for research in **relational reinforcement learning**.
- 20+ domains, covering most features of PDDL 1.2, and PPDDL.

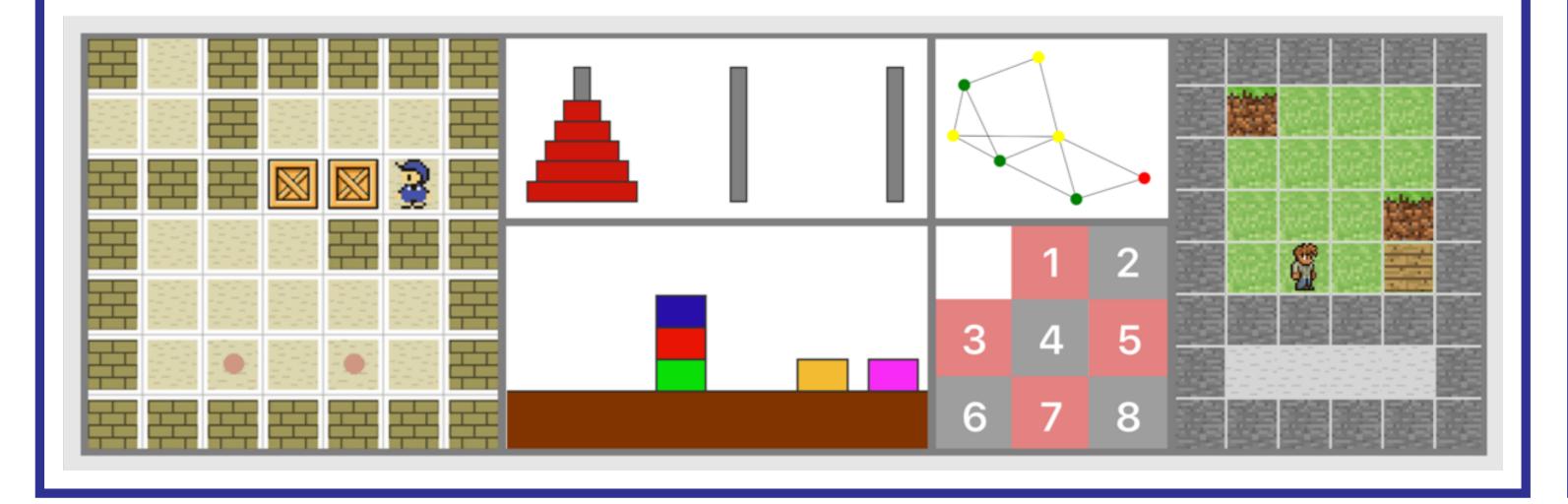

| (:action put-down<br>:parameters (?x - block)<br>:precondition (and | (:init<br>(clear B1)<br>(clear B2) | <pre>import pddlgym env = pddlgym.make("PDDLEnvBlocks-v0")</pre>  |
|---------------------------------------------------------------------|------------------------------------|-------------------------------------------------------------------|
| (holding ?x)                                                        | (ontable B1)                       | obs, info = env.reset()                                           |
| )<br>:effect (and                                                   | (ontable B2)<br>(handempty)        | img = env.render()<br># We can take random actions                |
| (not (holding ?x))                                                  | )                                  | action = env.action_space.sample(obs)                             |
| (clear ?x)<br>(handempty)                                           | (:goal                             | obs, reward, done, info = env.step(action)<br># Or execute a plan |
| (ontable ?x)                                                        | (on B1 B2)                         | plan = run_planner()                                              |
| ) A                                                                 | )<br>B                             | for action in plan:<br>env.step(action)C                          |

**CODE EXAMPLE** 

(A) You provide a PDDL domain file (example shown).(B) You provide a set of PDDL problem files (one example shown).(C) Then, you can interact with these files as a Gym environment!

### MOTIVATION

OpenAI Gym: a minimal environment API for reinforcement learning. Two main methods in the API:

- reset() gives an initial observation.
- step(action) transitions state; gives next observation & reward.

Reinforcement learning: episodic, closedloop interaction with an environment PDDL: structured, relational representation of states, actions, and transition model

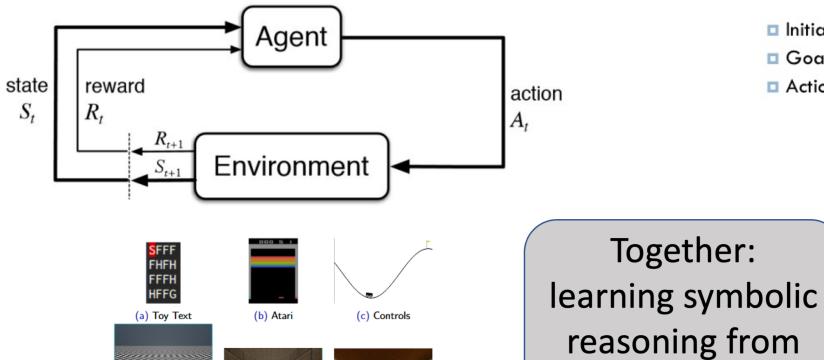

 Initial State (:init ...)
 Goal (:goal ...)
 Actions (:action name :parameters (?from ?to ?dir) :preconditions (...) :effects (...)
 )

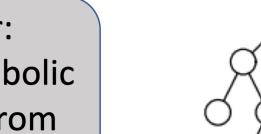

## **RESEARCH WE'VE USED PDDLGYM FOR**

PDDLGym offers a useful substrate for research that connects learning algorithms to relational, predicate-based domains. Examples:

#### **Exploration for lifted operator learning [1]**

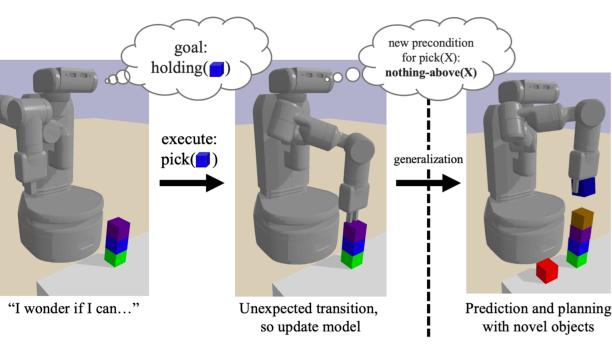

Chitnis, Silver, Tenenbaum, Kaelbling, Lozano-Perez. *GLIB: Exploration via goal-literal babbling for lifted operator learning*. Under review.
 Silver, Chitnis, Ajay, Tenenbaum, Kaelbling. *Learning skill hierarchies from predicate descriptions and self-supervision*. In GenPlan workshop @ AAAI 2020.
 Silver, Chitnis, Curtis, Tenenbaum, Lozano-Perez, Kaelbling. *Planning with*

#### Learning goal-conditioned policies [2]

#### Policy for Holding

 $\neg Holding(V0) \land$   $\neg Holding(V1) \land$   $At(V0, V2) \land \implies MoveTo(V2)$   $IsRobot(V3) \land$ At(V3, V4)  $\begin{array}{c} \neg \text{Holding}(V0) \land \\ \neg \text{Holding}(V1) \land \\ At(V0, V2) \land \implies \text{Pick}(V0) \\ \text{IsRobot}(V3) \land \\ At(V3, V2) \end{array}$ 

#### Learning state abstractions for planning [3]

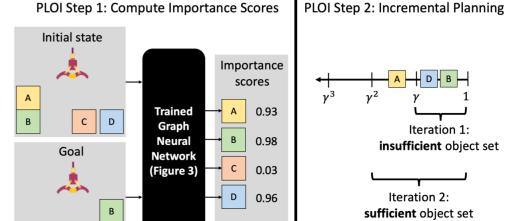

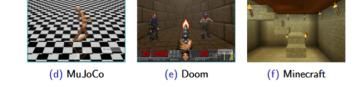

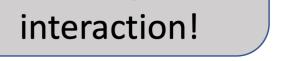

୦ **୦** 

*learned object importance in large problem instances using graph neural networks.* Under review.

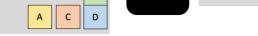

### **ENVIRONMENT DETAILS**

- States have 3 components: a goal, a set of objects, a set of true facts.
- Rewards are sparse: +1 if the goal is achieved, 0 otherwise.
- step(action) checks action applicability against preconditions.
- Inference backends: typed SLD resolution in Python; SWI-Prolog.

# **ACTIONS VS. OPERATORS**

We distinguish between *operators* (in planning) and *actions* (in RL). **Issue:** In PDDL operators, only some parameters are "free". **Our solution:** Introduce new "action predicates" defining action space.

(:action move :parameters (?p - thing ?from - loc ?to - loc ?dir - dir) :precondition (and (is-player ?p) (at ?p ?from) (clear ?to)

| action move                         |
|-------------------------------------|
| :parameters (?p - thing ?from - loc |
| ?to - <mark>loc</mark> ?dir - dir)  |
| :precondition (and                  |
| (move-action-selected ?dir)         |
| (is-player ?p)                      |
| (at ?p ?from)                       |
|                                     |

### FEATURE REQUESTS? EMAIL US!

- We can add new environments.
- We can add support for more PDDL features.
- We can help you start using PDDLGym for your own research.

### Currently implemented domains:

| Domain Name             | <b>Rendering Included</b> | Probabilistic | Average FPS |
|-------------------------|---------------------------|---------------|-------------|
| Baking                  | No                        | No            | 5897        |
| Blocks                  | Yes                       | No            | 7064        |
| Casino                  | No                        | No            | 7747        |
| Crafting                | Yes                       | No            | 4568        |
| Depot                   | No                        | No            | 97          |
| Doors                   | Yes                       | No            | 917         |
| Elevator                | No                        | No            | 3501        |
| <b>Exploding Blocks</b> | Yes                       | Yes           | 6260        |
| Ferry                   | No                        | No            | 1679        |
| Gripper                 | Yes                       | No            | 319         |
| Hanoi                   | Yes                       | No            | 4580        |
| <b>Meet-Pass</b>        | No                        | No            | 7380        |
| Rearrangement           | Yes                       | No            | 3808        |
| River                   | No                        | Yes           | 18632       |
| Search and Rescue       | Yes                       | No            | 3223        |
| Slide Tile              | Yes                       | No            | 3401        |
| Sokoban                 | Yes                       | No            | 155         |
| Triangle Tireworld      | No                        | Yes           | 6491        |
| TSP                     | Yes                       | No            | 1688        |
| USA Travel              | No                        | No            | 1251        |

(move-dir ?from ?to ?dir)

:effect (and

(not (at ?p ?from))
(not (clear ?to))
(at ?p ?to)
(clear ?from)

(clear ?to) (move-dir ?from ?to ?dir)

#### effect (and (not (at ?p ?from)) (not (clear ?to)) (at ?p ?to) (clear ?from)

Left: Classic Sokoban move operator. Only ?dir is a free parameter. Other parameters are forced by current state or choice of ?dir. Right: In PDDLGym, the Sokoban move operator includes an action predicate, move-action-selected, parameterized only by the free parameter ?dir. This lets us sample random actions and learn policies.